## oclude and OCLMan

<span id="page-0-0"></span>tools to profile and predict the dynamic behavior of standalone OpenCL kernels based on compiling and machine learning techniques

#### Sotirios Niarchos

School of Electrical and Computer Engineering National Technical University of Athens Division of Computer Science

Computer Systems Laboratory (CSLab)

July 29, 2020

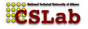

[Introduction](#page-3-0) [oclude](#page-31-0) OCLB<sub>o</sub> [OCLMan](#page-82-0) [Future work](#page-122-0)

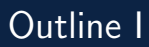

#### 1 [Introduction](#page-3-0)

- [It is a heterogeneous world](#page-3-0)
- **[Utilizing diversity](#page-8-0)**
- $\mathbf{r}$ [Related work](#page-20-0)

#### 2 [oclude](#page-31-0)

- [The need for a profiler](#page-31-0)
- [A glimpse of OpenCL](#page-43-0)
- [An overview of oclude](#page-50-0)

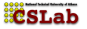

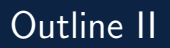

#### 3 [OCLBoi](#page-60-0)

- [Towards the instcounts model](#page-60-0)
- [The design of OCLBoi](#page-72-0)
- [OCLBoi and the Rodinia Suite](#page-77-0)

#### 4 [OCLMan](#page-82-0)

- [A boy needs a father](#page-82-0)
- [The design of OCLMan](#page-90-0)
- **[Evaluating OCLMan](#page-103-0)**

#### **5** [Future work](#page-122-0)

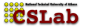

[oclude](#page-31-0) [OCLBoi](#page-60-0) [OCLMan](#page-82-0) [Future work](#page-122-0)

[It is a heterogeneous world](#page-7-0) [Utilizing diversity](#page-8-0) [Related work](#page-20-0)

# <span id="page-3-0"></span>What is heterogeneous computing?

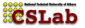

[It is a heterogeneous world](#page-7-0) [Utilizing diversity](#page-8-0) [Related work](#page-20-0)

# What is heterogeneous computing?

#### Towards a definition  $(1/2)$

"Todays computing environments are becoming more multifaceted, exploiting the capabilities of a range of **multi-core** microprocessors, central processing units (CPUs), digital signal processors, reconfigurable hardware (FPGAs), and graphic processing units  $(GPUs)$ ."<sup>1</sup>

**ECSLab**  $1$  Gaster, Benedict et al. Heterogeneous Computing with OpenCL. 1st ed. 2011.

[oclude](#page-31-0) [OCLBoi](#page-60-0) [OCLMan](#page-82-0) [Future work](#page-122-0)

[It is a heterogeneous world](#page-7-0) [Utilizing diversity](#page-8-0) [Related work](#page-20-0)

# What is heterogeneous computing?

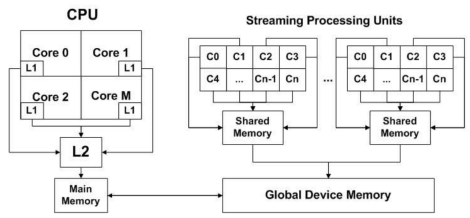

GPU

Figure: A simple heterogeneous system $<sup>1</sup>$ </sup>

<sup>1</sup> Ravi, Vignesh et al. Proceedings of the International Conference on Supercomputing. "Compiler and runtime support for enabling generalized reduction computations on heterogeneous parallel configurations". 2010.

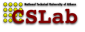

[It is a heterogeneous world](#page-7-0) [Utilizing diversity](#page-8-0) [Related work](#page-20-0)

# What is heterogeneous computing?

Towards a definition  $(2/2)$ 

"The definition of this term is quite straightforward: executing programs on a computing platform with computing nodes of different characteristics.

What is tricky is whether this is a good thing or a bad thing." $1$ 

 $1$  Zahran, Mohamed. Heterogeneous Computing: Hardware & Software Perspectives. 2019.

Sotirios Niarchos [oclude and OCLMan](#page-0-0)

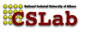

[It is a heterogeneous world](#page-3-0) [Utilizing diversity](#page-8-0) [Related work](#page-20-0)

# <span id="page-7-0"></span>What is heterogeneous computing?

Towards a definition (2/2)

"The definition of this term is quite straightforward: executing programs on a computing platform with computing nodes of different characteristics.

What is tricky is whether this is a good thing or a bad thing." $1$ 

 $1$  Zahran, Mohamed. Heterogeneous Computing: Hardware & Software Perspectives. 2019.

Sotirios Niarchos [oclude and OCLMan](#page-0-0)

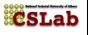

[oclude](#page-31-0) [OCLBoi](#page-60-0) [OCLMan](#page-82-0) [Future work](#page-122-0)

[It is a heterogeneous world](#page-3-0) [Utilizing diversity](#page-10-0) [Related work](#page-20-0)

# <span id="page-8-0"></span>Valuable potential...

"Heterogeneous computer systems  $[...]$  add richness by allowing the programmer to select the best architecture to execute the task at hand or to choose the right task to make optimal use of a given architecture"<sup>2</sup>

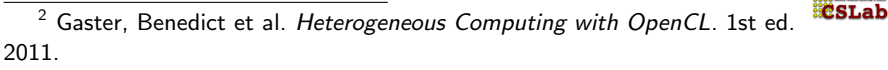

[oclude](#page-31-0) [OCLBoi](#page-60-0) [OCLMan](#page-82-0) [Future work](#page-122-0)

[It is a heterogeneous world](#page-3-0) [Utilizing diversity](#page-10-0) [Related work](#page-20-0)

# Valuable potential...

"Heterogeneous computer systems  $[...]$  add richness by allowing the programmer to select the best architecture to execute the task at hand or to choose the right task to make optimal use of a given architecture"<sup>2</sup>

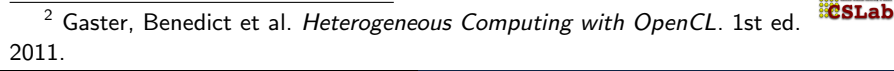

[oclude](#page-31-0) [OCLBoi](#page-60-0) [OCLMan](#page-82-0) [Future work](#page-122-0)

[It is a heterogeneous world](#page-3-0) [Utilizing diversity](#page-8-0) [Related work](#page-20-0)

# <span id="page-10-0"></span>Valuable potential...

"Heterogeneous computer systems  $[...]$  add richness by allowing the programmer to select the best architecture to execute the task at hand or to choose the right task to make optimal use of a given architecture" 2

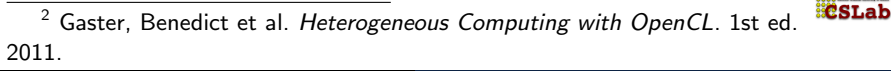

[oclude](#page-31-0) [OCLBoi](#page-60-0) [OCLMan](#page-82-0) [Future work](#page-122-0)

[It is a heterogeneous world](#page-3-0) [Utilizing diversity](#page-8-0) [Related work](#page-20-0)

## ...if we learn how to use it

#### How to select the best architecture for a given task?

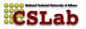

[oclude](#page-31-0) [OCLBoi](#page-60-0) [OCLMan](#page-82-0) [Future work](#page-122-0)

[It is a heterogeneous world](#page-3-0) [Utilizing diversity](#page-8-0) [Related work](#page-20-0)

- $\blacksquare$  How to select the best architecture for a given task?
- How to select the right task for a given architecture?

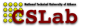

[oclude](#page-31-0) [OCLBoi](#page-60-0) [OCLMan](#page-82-0) [Future work](#page-122-0)

[It is a heterogeneous world](#page-3-0) [Utilizing diversity](#page-8-0) [Related work](#page-20-0)

## ...if we learn how to use it

 $\blacksquare$  How to select the best architecture for a given task?  $\blacksquare$  How to select the right task for a given architecture? Non-trivial tasks...

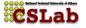

[oclude](#page-31-0) [OCLBoi](#page-60-0) [OCLMan](#page-82-0) [Future work](#page-122-0)

[It is a heterogeneous world](#page-3-0) [Utilizing diversity](#page-8-0) [Related work](#page-20-0)

## ...if we learn how to use it

- $\blacksquare$  How to select the best architecture for a given task?
- **How** to select the right task for a given architecture?

Non-trivial tasks... unless we manage to predict the execution time of a *specific* application on a *specific* processing unit

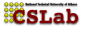

[oclude](#page-31-0) [OCLBoi](#page-60-0) [OCLMan](#page-82-0) [Future work](#page-122-0)

[It is a heterogeneous world](#page-3-0) [Utilizing diversity](#page-8-0) [Related work](#page-20-0)

#### ...if we learn how to use it

Related literature agrees on the necessity of execution time prediction...

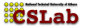

[Introduction](#page-3-0) [oclude](#page-31-0) [OCLBoi](#page-60-0) [OCLMan](#page-82-0)

[Future work](#page-122-0)

[It is a heterogeneous world](#page-3-0) [Utilizing diversity](#page-8-0) [Related work](#page-20-0)

- Related literature agrees on the necessity of execution time prediction...
- ...but has not agreed on **how** to do it.

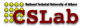

[It is a heterogeneous world](#page-3-0) [Utilizing diversity](#page-8-0) [Related work](#page-20-0)

- Related literature **agrees on the necessity** of execution time prediction...
- $\blacksquare$  ...but has not agreed on **how** to do it.
- Our work is a **novel approach** on this subject

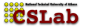

[It is a heterogeneous world](#page-3-0) [Utilizing diversity](#page-8-0) [Related work](#page-20-0)

- Related literature agrees on the necessity of execution time prediction...
- $\blacksquare$  ...but has not agreed on **how** to do it.
- Our work is a **novel approach** on this subject
- We will be working with the OpenCL framework for heterogeneous computation...

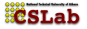

[It is a heterogeneous world](#page-3-0) [Utilizing diversity](#page-8-0) [Related work](#page-20-0)

- Related literature agrees on the necessity of execution time prediction...
- $\blacksquare$  ...but has not agreed on **how** to do it.
- Our work is a novel approach on this subject
- We will be working with the OpenCL framework for heterogeneous computation...
- **...** but we will not be limited by it!

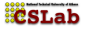

[oclude](#page-31-0) [OCLBoi](#page-60-0) [OCLMan](#page-82-0) [Future work](#page-122-0)

[It is a heterogeneous world](#page-3-0) [Utilizing diversity](#page-8-0) [Related work](#page-23-0)

#### <span id="page-20-0"></span>The dominant approach

What to use and how to use it in order to predict execution time?

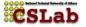

[oclude](#page-31-0) [OCLBoi](#page-60-0) [OCLMan](#page-82-0) [Future work](#page-122-0)

[It is a heterogeneous world](#page-3-0) [Utilizing diversity](#page-8-0) [Related work](#page-23-0)

## The dominant approach

What to use and how to use it in order to predict execution time?

**static** source code features (e.g.  $\#$  of instructions,  $\#$  of basic blocks etc.)<sup>a</sup>

<sup>a</sup> Wen, Yuan, Wang, Zheng, and O'Boyle, Michael. "Smart multi-task scheduling for OpenCL programs on CPU/GPU heterogeneous platforms". 2014.

Heckmann, Reinhold and Ferdinand, Christian. International Federation for Information Processing Digital Library; Building the Information Society; "aiT: $\frac{1}{10}$ SLab Worst-Case Execution Time Prediction by Static Program Analysis". 2004.

[It is a heterogeneous world](#page-3-0) [Utilizing diversity](#page-8-0) [Related work](#page-23-0)

## The dominant approach

What to use and how to use it in order to predict execution time?

**static** source code features (e.g.  $\#$  of instructions,  $\#$  of basic blocks etc.)<sup>a</sup>

**heavy source code analysis** (e.g. loop bound analysis, path analysis etc.) $<sup>b</sup>$ </sup>

<sup>a</sup> Wen, Yuan, Wang, Zheng, and O'Boyle, Michael. "Smart multi-task scheduling for OpenCL programs on CPU/GPU heterogeneous platforms". 2014.

 $<sup>b</sup>$  Heckmann, Reinhold and Ferdinand, Christian. International Federation for</sup> Information Processing Digital Library; Building the Information Society; "aiT: Worst-Case Execution Time Prediction by Static Program Analysis". 2004.

[oclude](#page-31-0) [OCLBoi](#page-60-0) [OCLMan](#page-82-0) [Future work](#page-122-0)

[It is a heterogeneous world](#page-3-0) [Utilizing diversity](#page-8-0) [Related work](#page-20-0)

## <span id="page-23-0"></span>The dominant approach

What to use and how to use it in order to predict execution time?

- **However, building analytical models has been deemed** obsolete<sup>a</sup>, due to:
	- 1 the **complexity** of the process
	- 2 over-simplistic assumptions that are needed

<sup>a</sup> Huang, Ling et al. "Predicting Execution Time of Computer Programs Using Sparse Polynomial Regression". 2010.

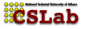

[oclude](#page-31-0) [OCLBoi](#page-60-0) [OCLMan](#page-82-0) [Future work](#page-122-0)

[It is a heterogeneous world](#page-3-0) [Utilizing diversity](#page-8-0) [Related work](#page-20-0)

#### An alternative approach

What to use and how to use it in order to predict execution time?

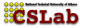

[oclude](#page-31-0) [OCLBoi](#page-60-0) [OCLMan](#page-82-0) [Future work](#page-122-0)

[It is a heterogeneous world](#page-3-0) [Utilizing diversity](#page-8-0) [Related work](#page-20-0)

## An alternative approach

What to use and how to use it in order to predict execution time?

**dynamic/runtime** program features (e.g.  $#$  of executed instructions)

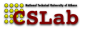

[oclude](#page-31-0) [OCLBoi](#page-60-0) [OCLMan](#page-82-0) [Future work](#page-122-0)

[It is a heterogeneous world](#page-3-0) [Utilizing diversity](#page-8-0) [Related work](#page-20-0)

## An alternative approach

What to use and how to use it in order to predict execution time?

- **dynamic/runtime** program features (e.g.  $\#$  of executed instructions)
	- **n implicitly combine** static features and source code analysis

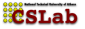

[oclude](#page-31-0) [OCLBoi](#page-60-0) [OCLMan](#page-82-0) [Future work](#page-122-0)

[It is a heterogeneous world](#page-3-0) [Utilizing diversity](#page-8-0) [Related work](#page-20-0)

## An alternative approach

What to use and how to use it in order to predict execution time?

- **dynamic/runtime** program features (e.g.  $\#$  of executed instructions)
	- **n** implicitly combine static features and source code analysis
	- uncover the runtime behavior of the application

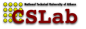

[oclude](#page-31-0) [OCLBoi](#page-60-0) [OCLMan](#page-82-0) [Future work](#page-122-0)

[It is a heterogeneous world](#page-3-0) [Utilizing diversity](#page-8-0) [Related work](#page-20-0)

#### An alternative approach

How to extract dynamic features from an application?

<sup>3</sup> Yang, L. T., Xiaosong Ma, and Mueller, F. "Cross-Platform Performance Prediction of Parallel Applications Using Partial Execution". 2005.

<sup>4</sup> Chun, Byung-Gon et al. "Mantis: Predicting System Performance through **CSLab** Program Analysis and Modeling". 2010.

[oclude](#page-31-0) [OCLBoi](#page-60-0) [OCLMan](#page-82-0) [Future work](#page-122-0)

[It is a heterogeneous world](#page-3-0) [Utilizing diversity](#page-8-0) [Related work](#page-20-0)

## An alternative approach

How to extract dynamic features from an application?

partial execution<sup>3</sup>: "very short testdrives of applications on multiple candidate platforms to quickly derive the execution time of much longer runs."

<sup>3</sup> Yang, L. T., Xiaosong Ma, and Mueller, F. "Cross-Platform Performance Prediction of Parallel Applications Using Partial Execution". 2005.

<sup>4</sup> Chun, Byung-Gon et al. "Mantis: Predicting System Performance through **CSLab** Program Analysis and Modeling". 2010.

[oclude](#page-31-0) [OCLBoi](#page-60-0) [OCLMan](#page-82-0) Future wor

[It is a heterogeneous world](#page-3-0) [Utilizing diversity](#page-8-0) [Related work](#page-20-0)

## An alternative approach

How to extract dynamic features from an application?

- partial execution<sup>3</sup>: "very short testdrives of applications on multiple candidate platforms to quickly derive the execution time of much longer runs."
- instrumentation and feature evaluators<sup>4</sup>: "automatically extract small code snippets (feature evaluators) that compute feature values from the instrumented program."

 $3$  Yang, L. T., Xiaosong Ma, and Mueller, F. "Cross-Platform Performance Prediction of Parallel Applications Using Partial Execution". 2005.

<sup>4</sup> Chun, Byung-Gon et al. "Mantis: Predicting System Performance through **CSLab** Program Analysis and Modeling". 2010.

[The need for a profiler](#page-34-0) [A glimpse of OpenCL](#page-43-0) [An overview of oclude](#page-50-0)

#### <span id="page-31-0"></span>From input size to execution time

dynamic features  $\longmapsto t_{\text{exec}}$ 

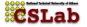

[The need for a profiler](#page-34-0) [A glimpse of OpenCL](#page-43-0) [An overview of oclude](#page-50-0)

#### From input size to execution time

#### input size  $\longmapsto$  dynamic features  $\longmapsto$  t<sub>exec</sub>

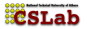

[The need for a profiler](#page-34-0) [A glimpse of OpenCL](#page-43-0) [An overview of oclude](#page-50-0)

#### From input size to execution time

#### input size  $\longmapsto$  instcounts  $\longmapsto t_{\text{exec}}$

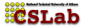

[The need for a profiler](#page-31-0) [A glimpse of OpenCL](#page-43-0) [An overview of oclude](#page-50-0)

#### <span id="page-34-0"></span>From input size to execution time

#### gsize  $\longmapsto$  instcounts  $\longmapsto t_{\text{exec}}$

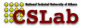

[The need for a profiler](#page-31-0) [A glimpse of OpenCL](#page-43-0) [An overview of oclude](#page-50-0)

## Decoupling input size and execution time

- gsize  $\longmapsto$  instcounts : application-specific, hardware-agnostic
- $\blacksquare$  instcounts  $\mapsto t_{\text{exec}}$  : application-agnostic, hardware-specific

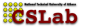
[The need for a profiler](#page-31-0) [A glimpse of OpenCL](#page-43-0) [An overview of oclude](#page-50-0)

### Decoupling input size and execution time

Main goal

Predict instcounts from gsize for a given OpenCL kernel

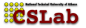

[The need for a profiler](#page-31-0) [A glimpse of OpenCL](#page-43-0) [An overview of oclude](#page-50-0)

### Decoupling input size and execution time

#### Main goal

Predict instcounts from gsize for a given OpenCL kernel

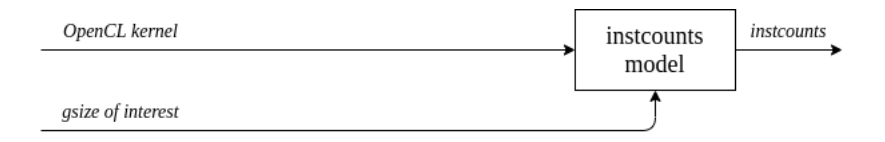

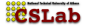

[The need for a profiler](#page-31-0) [A glimpse of OpenCL](#page-43-0) [An overview of oclude](#page-50-0)

## Decoupling input size and execution time

#### Main goal

Predict instcounts from gsize for a given OpenCL kernel

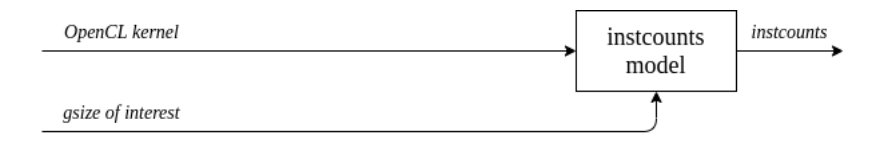

Something is needed to extract dynamic information from the OpenCL kernel in order to train OCLBoi, the instcounts model...

**Restah** 

[The need for a profiler](#page-31-0) [A glimpse of OpenCL](#page-43-0) [An overview of oclude](#page-50-0)

## Decoupling input size and execution time

#### Main goal

Predict instcounts from gsize for a given OpenCL kernel

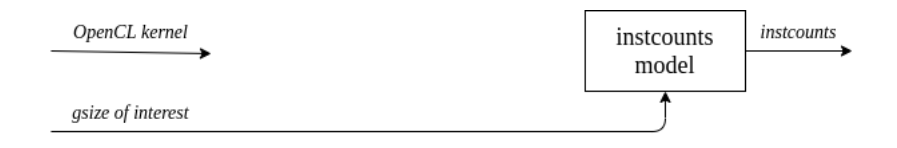

Something is needed to extract dynamic information from the OpenCL kernel in order to train OCLBoi, the instcounts model...

**Restah** 

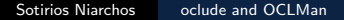

[The need for a profiler](#page-31-0) [A glimpse of OpenCL](#page-43-0) [An overview of oclude](#page-50-0)

# Decoupling input size and execution time

#### Main goal

Predict instcounts from gsize for a given OpenCL kernel

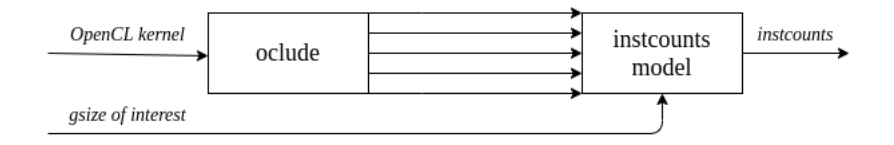

- Something is needed to extract dynamic information from the OpenCL kernel in order to train OCLBoi, the instcounts model...
- ...and that something is **oclude**.

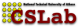

[The need for a profiler](#page-31-0) [A glimpse of OpenCL](#page-43-0) [An overview of oclude](#page-50-0)

# Decoupling input size and execution time

#### Main goal

Predict instcounts from gsize for a given OpenCL kernel

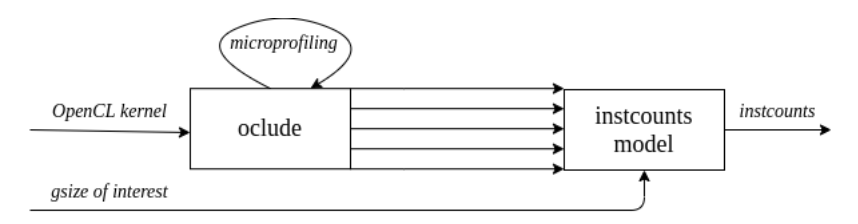

- Something is needed to extract dynamic information from the OpenCL kernel in order to train OCLBoi, the instcounts model...
- ...and that something is **oclude**.

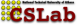

[The need for a profiler](#page-31-0) [A glimpse of OpenCL](#page-43-0) [An overview of oclude](#page-50-0)

# Decoupling input size and execution time

#### Main goal

Predict instcounts from gsize for a given OpenCL kernel

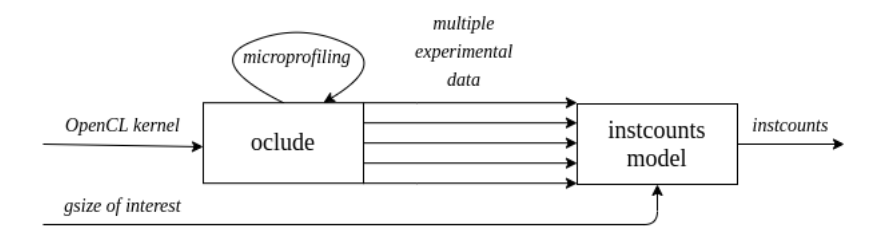

Something is needed to extract dynamic information from the OpenCL kernel in order to train OCLBoi, the instcounts **Restab** model...

[The need for a profiler](#page-31-0) [A glimpse of OpenCL](#page-45-0) [An overview of oclude](#page-50-0)

<span id="page-43-0"></span>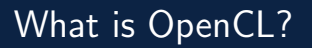

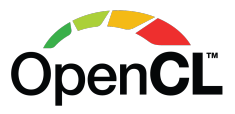

■ OpenCL is a **specification** for heterogeneous computation by Khronos Group Inc.

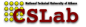

[The need for a profiler](#page-31-0) [A glimpse of OpenCL](#page-45-0) [An overview of oclude](#page-50-0)

# What is OpenCL?

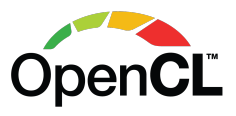

■ OpenCL is a **specification** for heterogeneous computation by Khronos Group Inc.

#### OpenCL proposes:

- $\blacksquare$  (to the users) a way to design, create and run **applications** on parallel/heterogeneous systems
- 2 (to hardware vendors) protocols that **processing units** (CPUs, GPUs, etc) must follow in order to facilitate the above

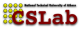

[The need for a profiler](#page-31-0) [A glimpse of OpenCL](#page-43-0) [An overview of oclude](#page-50-0)

# <span id="page-45-0"></span>What is OpenCL?

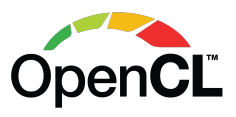

■ OpenCL is a **specification** for heterogeneous computation by Khronos Group Inc.

#### OpenCL proposes:

- $\blacksquare$  (to the users) a way to design, create and run **applications** on parallel/heterogeneous systems
- 2 (to hardware vendors) protocols that **processing units** (CPUs, GPUs, etc) must follow in order to facilitate the above
- $\blacksquare$  it is not a specific implementation

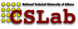

[The need for a profiler](#page-31-0) [A glimpse of OpenCL](#page-43-0) [An overview of oclude](#page-50-0)

### The OpenCL execution model

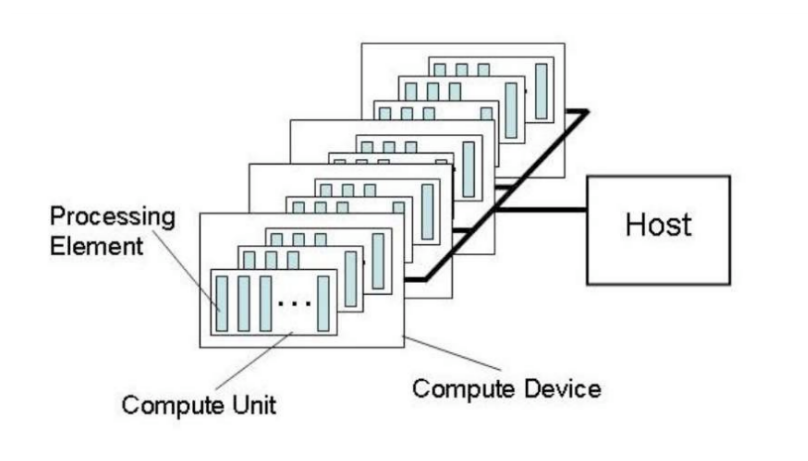

<sup>©</sup> Copyright Khronos Group, 2012

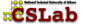

[The need for a profiler](#page-31-0) [A glimpse of OpenCL](#page-43-0) [An overview of oclude](#page-50-0)

# The OpenCL task grid

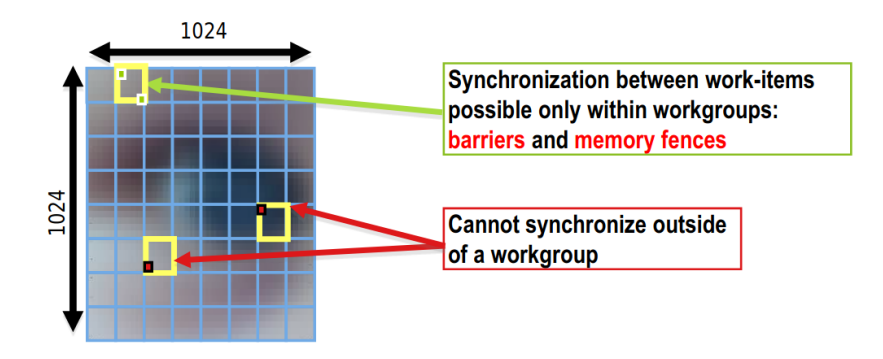

<sup>©</sup> Copyright Khronos Group, 2012

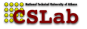

[The need for a profiler](#page-31-0) [A glimpse of OpenCL](#page-43-0) [An overview of oclude](#page-50-0)

# The OpenCL memory model

#### **Private Memory**

per work-item

#### **Local Memory**

shared within a workgroup

### Global/Constant Memory

visible to all workgroups

#### **Host Memory**

on the CPU

<sup>©</sup> Copyright Khronos Group, 2012

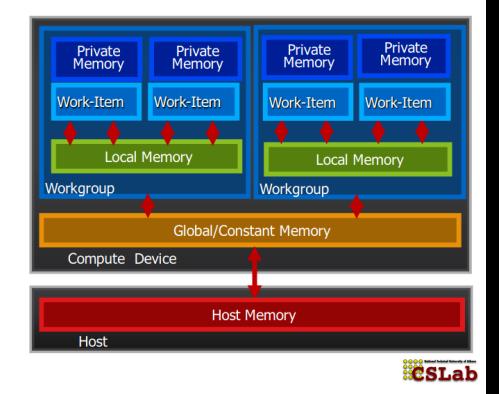

[The need for a profiler](#page-31-0) [A glimpse of OpenCL](#page-43-0) [An overview of oclude](#page-50-0)

# A complete overview of the OpenCL workflow

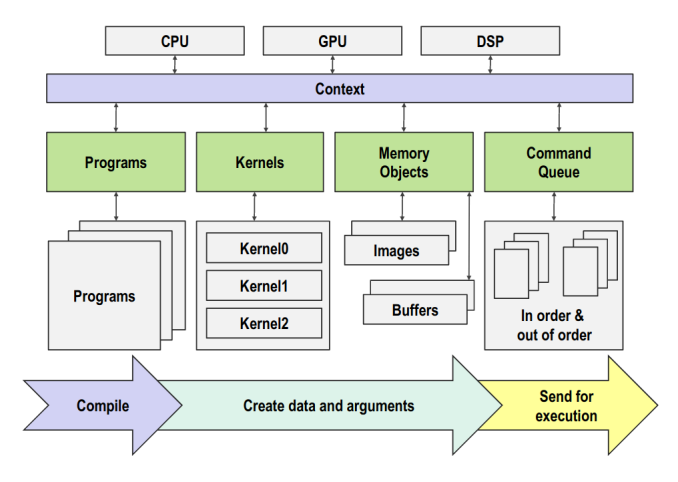

<sup>©</sup> Copyright Khronos Group, 2012

[The need for a profiler](#page-31-0) [A glimpse of OpenCL](#page-43-0) [An overview of oclude](#page-56-0)

# <span id="page-50-0"></span>An overview of oclude

#### What it is

- An open-source standalone OpenCL kernel runner and profiler<sup>5</sup>
- The most technically challenging component of our work
- Python 3, C++
- Ways to use it:
	- **1** As a **command line utility** on Unix-like OSs
	- 2 As a Python package

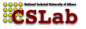

<sup>5</sup><https://github.com/zehanort/oclude>

[The need for a profiler](#page-31-0) [A glimpse of OpenCL](#page-43-0) [An overview of oclude](#page-56-0)

### An overview of oclude

#### What it does

#### $\blacksquare$  In our work, dynamic features  $=$  executed LLVM instructions (instcounts)

<sup>5</sup><https://github.com/zehanort/rvg>

 $6$  Klöckner, Andreas et al. Parallel Computing. "PyCUDA and PyOpenCL: A Scripting-Based Approach to GPU Run-Time Code Generation". 2012.

[The need for a profiler](#page-31-0) [A glimpse of OpenCL](#page-43-0) [An overview of oclude](#page-56-0)

### An overview of oclude

#### What it does

 $\blacksquare$  In our work, dynamic features  $=$  executed LLVM instructions (instcounts)

oclude workflow

<sup>5</sup><https://github.com/zehanort/rvg>

 $6$  Klöckner, Andreas et al. Parallel Computing. "PyCUDA and PyOpenCL: A Scripting-Based Approach to GPU Run-Time Code Generation". 2012.

[The need for a profiler](#page-31-0) [A glimpse of OpenCL](#page-43-0) [An overview of oclude](#page-56-0)

### An overview of oclude

#### What it does

- $\blacksquare$  In our work, dynamic features  $=$  executed LLVM instructions (instcounts)
- oclude workflow
	- 1 compilation to LLVM bitcode and extraction of (static) instruction counts

<sup>5</sup><https://github.com/zehanort/rvg>

 $6$  Klöckner, Andreas et al. Parallel Computing. "PyCUDA and PyOpenCL: A Scripting-Based Approach to GPU Run-Time Code Generation". 2012.

[The need for a profiler](#page-31-0) [A glimpse of OpenCL](#page-43-0) [An overview of oclude](#page-56-0)

# An overview of oclude

### What it does

- $\blacksquare$  In our work, dynamic features  $=$  executed LLVM instructions (instcounts)
- oclude workflow
	- 1 compilation to LLVM bitcode and extraction of (static) instruction counts
	- 2 source code instrumentation (make the kernel count the instructions it executes)

<sup>5</sup><https://github.com/zehanort/rvg>

 $6$  Klöckner, Andreas et al. Parallel Computing. "PyCUDA and PyOpenCL: A Scripting-Based Approach to GPU Run-Time Code Generation". 2012.

[The need for a profiler](#page-31-0) [A glimpse of OpenCL](#page-43-0) [An overview of oclude](#page-56-0)

# An overview of oclude

### What it does

- $\blacksquare$  In our work, dynamic features  $=$  executed LLVM instructions (instcounts)
- oclude workflow
	- 1 compilation to LLVM bitcode and extraction of (static) instruction counts
	- 2 source code instrumentation (make the kernel count the instructions it executes)
	- $3$  random argument initialization<sup>5</sup> based on **gsize**

<sup>5</sup><https://github.com/zehanort/rvg>

 $6$  Klöckner, Andreas et al. Parallel Computing. "PyCUDA and PyOpenCL:

A Scripting-Based Approach to GPU Run-Time Code Generation". 2012.

[The need for a profiler](#page-31-0) [A glimpse of OpenCL](#page-43-0) [An overview of oclude](#page-50-0)

# <span id="page-56-0"></span>An overview of oclude

### What it does

- $\blacksquare$  In our work, dynamic features  $=$  executed LLVM instructions (instcounts)
- oclude workflow
	- 1 compilation to LLVM bitcode and extraction of (static) instruction counts
	- 2 source code instrumentation (make the kernel count the instructions it executes)
	- 3 random argument initialization<sup>5</sup> based on **gsize**
	- 4 kernel execution through the **PyOpenCL API**<sup>6</sup>

<sup>5</sup><https://github.com/zehanort/rvg>

Klöckner, Andreas et al. Parallel Computing. "PyCUDA and PyOpenCL:

A Scripting-Based Approach to GPU Run-Time Code Generation". 2012.

[The need for a profiler](#page-31-0) [A glimpse of OpenCL](#page-43-0) [An overview of oclude](#page-50-0)

### An overview of oclude

#### An example of usage

```
$ oclude -f com_dwt.cl -k c_CopySrcToComponents -g 1024 -it
... (info on standard error) ...
Instructions executed for kernel 'c_CopySrcToComponents':
           20480 - load private
           14336 - alloca
           14336 - store private
           12288 - add
           11264 - m<sub>11</sub>9216 - getelementptr
            9216 - \text{sext}4096 - c113072 - load global
            3072 - load local
            3072 - store local
            3072 - zext
            2048 - 1runc
            1024 - ret.1024 - hr1024 - icmp
Time measurement info regarding the execution for kernel 'c_CopySrcToComponents' (in milliseconds):
hostcode - 7.42030143737793
                                                                                                    Restab
  device - 5.3919999999999995
transfer - 2.0283014373779302
```
[The need for a profiler](#page-31-0) [A glimpse of OpenCL](#page-43-0) [An overview of oclude](#page-50-0)

### An overview of oclude

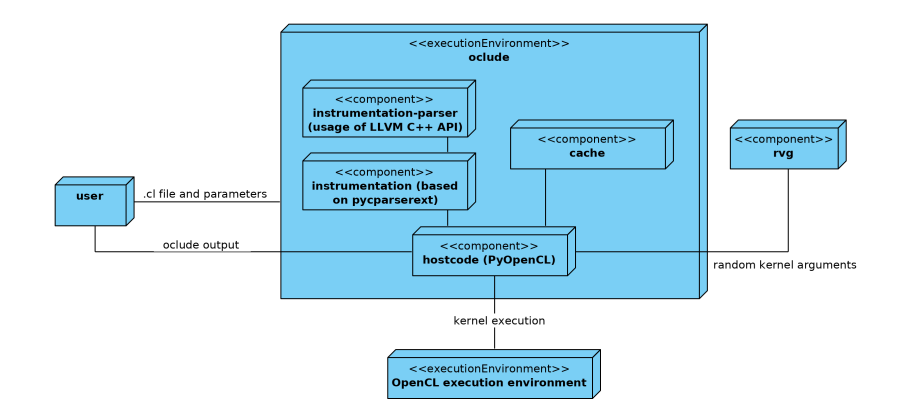

Figure: oclude UML component diagram

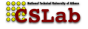

Sotirios Niarchos [oclude and OCLMan](#page-0-0)

[The need for a profiler](#page-31-0) [A glimpse of OpenCL](#page-43-0) [An overview of oclude](#page-50-0)

### Before and after instrumentation

```
__kernel void
vadd(__global int *a,
     __global int *b,
     __global int *c) {
int i = get global id(0):
cfi = a[i] + b[i];}
```

```
__kernel void
vadd(__global int *a,
     __global int *b,
     __global int *c,
     __local ulong *ocludeHiddenCounterLocal,
     __global ulong *ocludeHiddenCounterGlobal) {
 if (get local id(0) == 0)
    for (int i = 0; i < 73; i++)ocludeHiddenCounterLocal[i] = 0;
  barrier(CLK_GLOBAL_MEM_FENCE);
 /* alloca */
  atom_add(& ocludeHiddenCounterLocal[24], 6);
  /* store private */
  atom_add(& ocludeHiddenCounterLocal[30], 6);
  ...
  int i = get\_global_id(0);
 c[i] = a[i] + b[i];barrier(CLK_GLOBAL_MEM_FENCE);
  if (get local id(0) == 0)
    for (int i = 0; i < 73; i+1)
                                             CSLab
    atom_add(& ocludeHiddenCounterGlobal[i],
             ocludeHiddenCounterLocal[i]);
}
```
[Towards the instcounts model](#page-61-0) [The design of OCLBoi](#page-72-0) [OCLBoi and the Rodinia Suite](#page-77-0)

## <span id="page-60-0"></span>A quick reminder

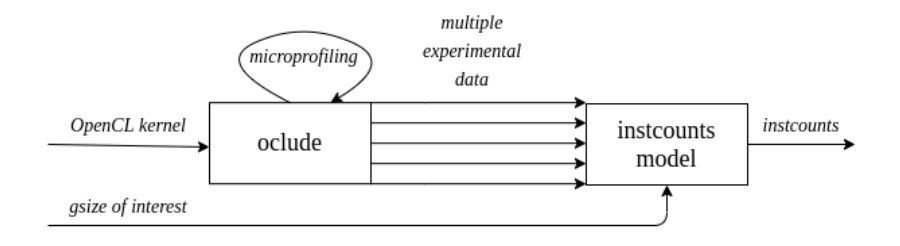

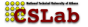

[Towards the instcounts model](#page-60-0) [The design of OCLBoi](#page-72-0) [OCLBoi and the Rodinia Suite](#page-77-0)

## <span id="page-61-0"></span>A quick reminder

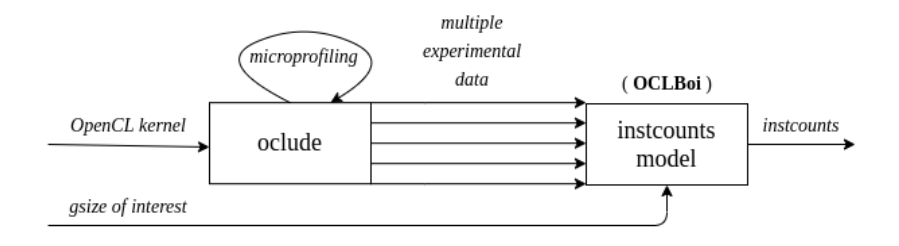

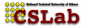

[Towards the instcounts model](#page-60-0) [The design of OCLBoi](#page-72-0) [OCLBoi and the Rodinia Suite](#page-77-0)

# Profiling kernels with oclude

#### The experimental process

We worked with the OpenCL kernels of the Rodinia Benchmark Suite<sup>7</sup>

<sup>7</sup> Che, S. et al. "Rodinia: A benchmark suite for heterogeneous computing".<sup>"</sup> 2009.

[Towards the instcounts model](#page-60-0) [The design of OCLBoi](#page-72-0) [OCLBoi and the Rodinia Suite](#page-77-0)

# Profiling kernels with oclude

#### The experimental process

- We worked with the OpenCL kernels of the Rodinia Benchmark Suite<sup>7</sup>
- We profiled each kernel for a range of gsizes

<sup>7</sup> Che, S. et al. "Rodinia: A benchmark suite for heterogeneous computing".<sup>"</sup> 2009.

[Introduction](#page-3-0) [oclude](#page-31-0)  $OCI$ <sub>Bo</sub> [OCLMan](#page-82-0) [Future work](#page-122-0)

[Towards the instcounts model](#page-60-0) [The design of OCLBoi](#page-72-0) [OCLBoi and the Rodinia Suite](#page-77-0)

# Profiling kernels with oclude

#### The experimental process

- We worked with the OpenCL kernels of the Rodinia Benchmark Suite<sup>7</sup>
- We profiled each kernel for a range of gsizes
- We took 100 samples for each gsize value

<sup>7</sup> Che, S. et al. "Rodinia: A benchmark suite for heterogeneous computing".<sup>"</sup> 2009.

[Towards the instcounts model](#page-60-0) [The design of OCLBoi](#page-72-0) [OCLBoi and the Rodinia Suite](#page-77-0)

### Profiling kernels with oclude

Why 100 samples?

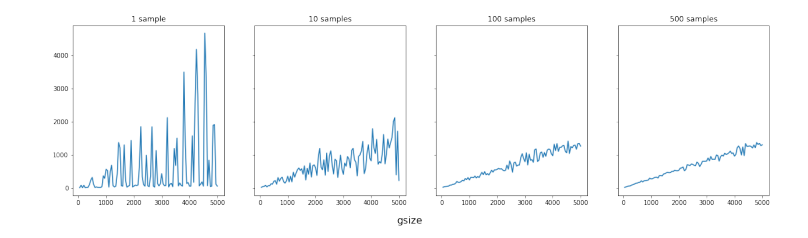

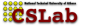

[Towards the instcounts model](#page-60-0) [The design of OCLBoi](#page-72-0) [OCLBoi and the Rodinia Suite](#page-77-0)

## Exploratory data analysis on Rodinia measurements

#### "Profilability" of rodinia OpenCL kernels

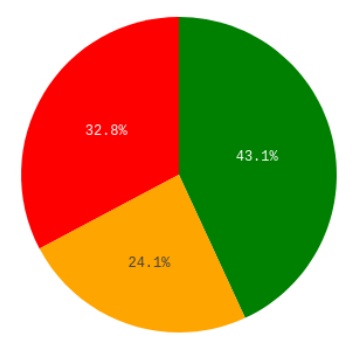

relatively fast "unprofilable" relatively slow

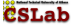

[Towards the instcounts model](#page-60-0) [The design of OCLBoi](#page-72-0) [OCLBoi and the Rodinia Suite](#page-77-0)

# Exploratory data analysis on Rodinia measurements

#### Some "relatively fast" kernels

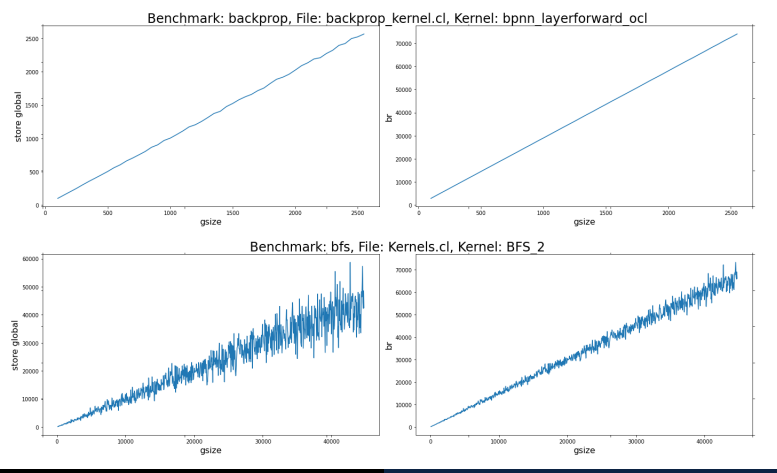

Sotirios Niarchos [oclude and OCLMan](#page-0-0)

[Towards the instcounts model](#page-60-0) [The design of OCLBoi](#page-72-0) [OCLBoi and the Rodinia Suite](#page-77-0)

## Exploratory data analysis on Rodinia measurements

#### Some "relatively slow" kernels

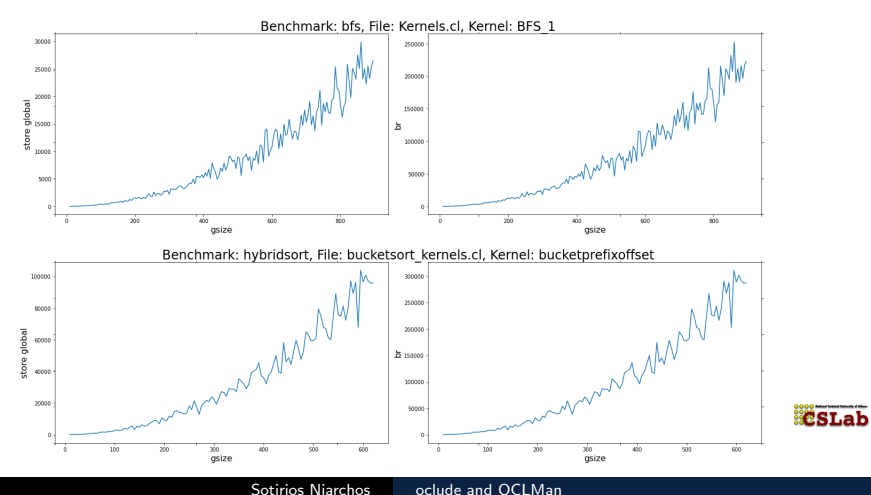

[Towards the instcounts model](#page-60-0) [The design of OCLBoi](#page-72-0) [OCLBoi and the Rodinia Suite](#page-77-0)

## Exploratory data analysis on Rodinia measurements

#### Grouping of "profilable" rodinia OpenCL kernels

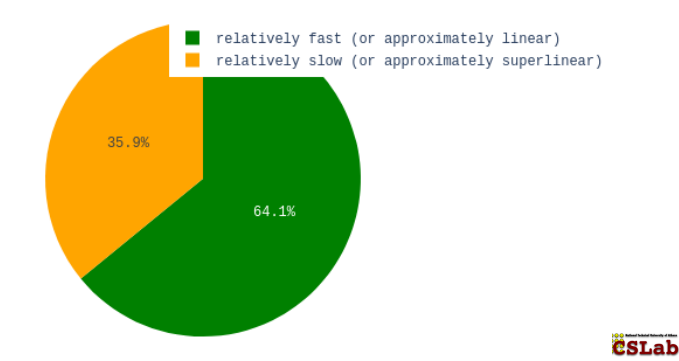

[Towards the instcounts model](#page-60-0) [The design of OCLBoi](#page-72-0) [OCLBoi and the Rodinia Suite](#page-77-0)

# Exploratory data analysis on Rodinia measurements

Therefore, can we estimate the nature of the relationship between gsize and instcounts?

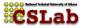

[Towards the instcounts model](#page-60-0) [The design of OCLBoi](#page-72-0) [OCLBoi and the Rodinia Suite](#page-77-0)

# Exploratory data analysis on Rodinia measurements

Therefore, can we estimate the nature of the relationship between gsize and instcounts?

- "relatively fast"  $\rightarrow$  linear relationship
- $\blacksquare$  "relatively slow"  $\rightarrow$  **polynomial relationship up to degree 2**

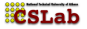
[Towards the instcounts model](#page-60-0) [The design of OCLBoi](#page-76-0) [OCLBoi and the Rodinia Suite](#page-77-0)

# <span id="page-72-0"></span>The design of OCLBoi

■ OCLBoi ("OpenCL, But One In-particular") is our instcounts model

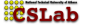

[Towards the instcounts model](#page-60-0) [The design of OCLBoi](#page-76-0) [OCLBoi and the Rodinia Suite](#page-77-0)

- OCLBoi ("OpenCL, But One In-particular") is our instcounts model
- **Exernel-specific** (one in particular!), hardware-agnostic

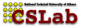

[Towards the instcounts model](#page-60-0) [The design of OCLBoi](#page-76-0) [OCLBoi and the Rodinia Suite](#page-77-0)

- OCLBoi ("OpenCL, But One In-particular") is our instcounts model
- **kernel-specific** (one in particular!), hardware-agnostic
- **predicts instcounts** based on a **gsize** value

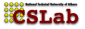

[Towards the instcounts model](#page-60-0) [The design of OCLBoi](#page-76-0) [OCLBoi and the Rodinia Suite](#page-77-0)

- OCLBoi ("OpenCL, But One In-particular") is our instcounts model
- **kernel-specific** (one in particular!), hardware-agnostic
- predicts instcounts based on a gsize value
- $\blacksquare$  training and testing on the measurements extracted from Rodinia via oclude

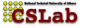

[Towards the instcounts model](#page-60-0) [The design of OCLBoi](#page-72-0) [OCLBoi and the Rodinia Suite](#page-77-0)

- <span id="page-76-0"></span>■ OCLBoi ("OpenCL, But One In-particular") is our instcounts model
- **kernel-specific** (one in particular!), hardware-agnostic
- **predicts instcounts** based on a **gsize** value
- $\blacksquare$  training and testing on the measurements extracted from Rodinia via oclude
- $\blacksquare$  the training/testing phase results in the selection (based on the  $R^2$  score) of one of the following regression strategies:
	- **1** Linear regression
	- **2** Elastic Net regression (i.e. linear regression with L1 and L2 normalization penalties)
	- **3 Polynomial regression of degree 2** based on linear regression
	- **4 Polynomial regression of degree 2** based on Elastic Net regression

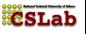

[Towards the instcounts model](#page-60-0) [The design of OCLBoi](#page-72-0) [OCLBoi and the Rodinia Suite](#page-79-0)

### <span id="page-77-0"></span>OCLBoi and the Rodinia Suite

Mean R2 score by regression model

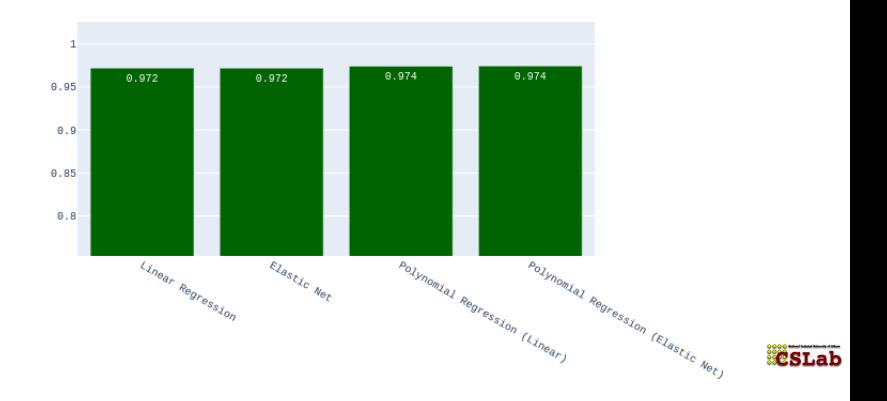

[Towards the instcounts model](#page-60-0) [The design of OCLBoi](#page-72-0) [OCLBoi and the Rodinia Suite](#page-79-0)

### OCLBoi and the Rodinia Suite

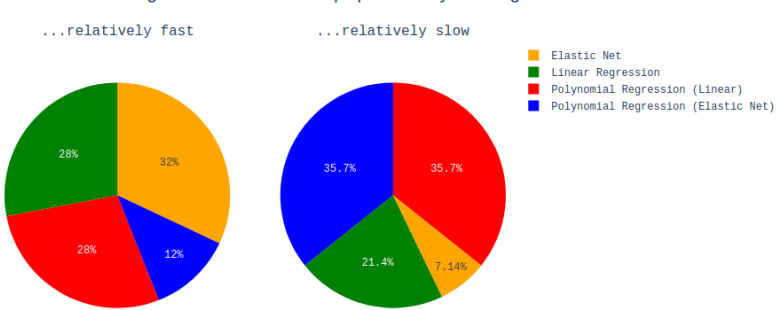

#### Regression models popularity among the...

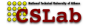

[Towards the instcounts model](#page-60-0) [The design of OCLBoi](#page-72-0) [OCLBoi and the Rodinia Suite](#page-77-0)

# <span id="page-79-0"></span>OCLBoi and the Rodinia Suite

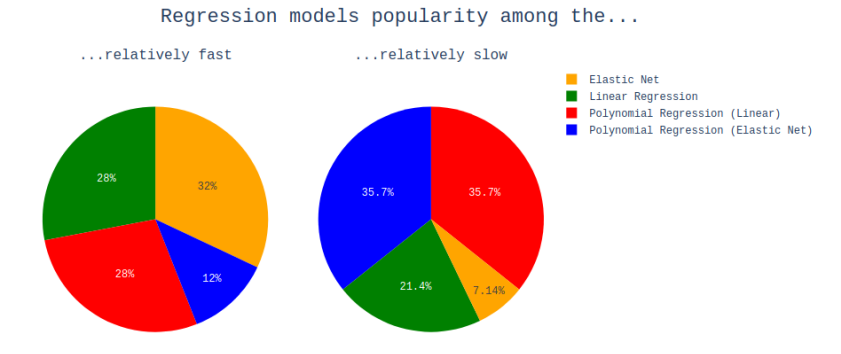

■ "relatively fast"  $\rightarrow$  linear models (60%)

"relatively slow"  $\rightarrow$  **polynomial models** (71.4%)  $\blacksquare$ 

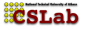

[Towards the instcounts model](#page-60-0) [The design of OCLBoi](#page-72-0) [OCLBoi and the Rodinia Suite](#page-77-0)

**CSLab** 

### OCLBoi in action

experimental counts 8000 predicted counts instruction count 6000 4000 2000  $\theta$ Joad private Joaq store store store b  $a_{\lambda_{\mathcal{U}_{O_{C_{q}}}}}\lambda$ store getelem getelementptr  $b_{\scriptscriptstyle P}$  $c_{\theta_{\mathcal{L}_{\mathcal{L}}}}$ trung sext tomp

 $gsize = 1024$ 

LLVM instructions

[Introduction](#page-3-0) [oclude](#page-31-0) OCLB<sub>oi</sub> [OCLMan](#page-82-0) [Future work](#page-122-0)

[Towards the instcounts model](#page-60-0) [The design of OCLBoi](#page-72-0) [OCLBoi and the Rodinia Suite](#page-77-0)

**CSLab** 

### OCLBoi in action

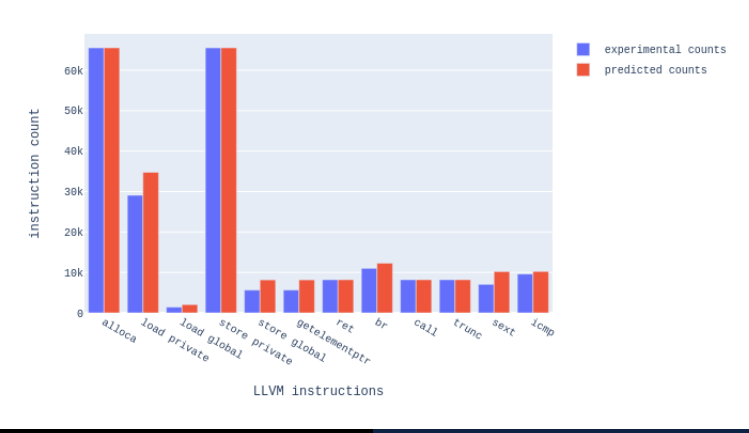

 $gsize = 8192$ 

Sotirios Niarchos [oclude and OCLMan](#page-0-0)

[A boy needs a father](#page-85-0) [The design of OCLMan](#page-90-0) [Evaluating OCLMan](#page-103-0)

### <span id="page-82-0"></span>Now what?

■ We have a predictor for the  $gsize \mapsto$  instcounts relationship

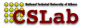

[A boy needs a father](#page-85-0) [The design of OCLMan](#page-90-0) [Evaluating OCLMan](#page-103-0)

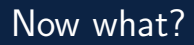

■ We have a predictor for the  $gsize \mapsto$  instcounts relationship What to do with it?

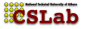

[A boy needs a father](#page-85-0) [The design of OCLMan](#page-90-0) [Evaluating OCLMan](#page-103-0)

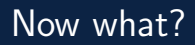

- We have a predictor for the *gsize*  $\rightarrow$  instcounts relationship
- What to do with it?
- $\blacksquare$  How to prove that it was not all for nothing?

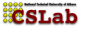

[A boy needs a father](#page-82-0) [The design of OCLMan](#page-90-0) [Evaluating OCLMan](#page-103-0)

<span id="page-85-0"></span>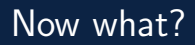

- We have a predictor for the *gsize*  $\mapsto$  *instcounts* relationship
- What to do with it?
- $\blacksquare$  How to prove that it was not all for nothing?

By predicting execution time!

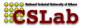

[A boy needs a father](#page-82-0) [The design of OCLMan](#page-90-0) [Evaluating OCLMan](#page-103-0)

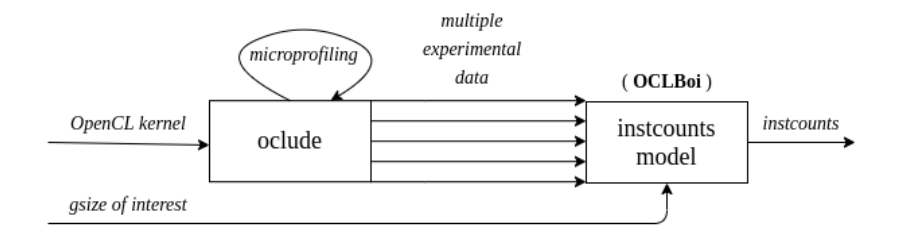

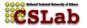

[A boy needs a father](#page-82-0) [The design of OCLMan](#page-90-0) [Evaluating OCLMan](#page-103-0)

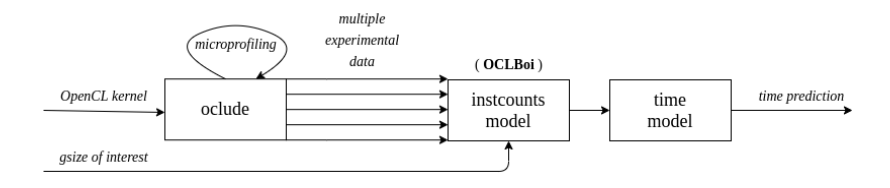

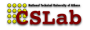

[A boy needs a father](#page-82-0) [The design of OCLMan](#page-90-0) [Evaluating OCLMan](#page-103-0)

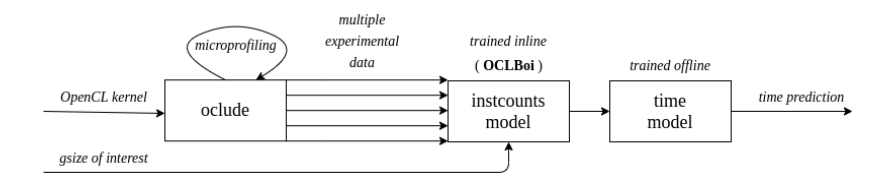

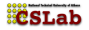

[A boy needs a father](#page-82-0) [The design of OCLMan](#page-90-0) [Evaluating OCLMan](#page-103-0)

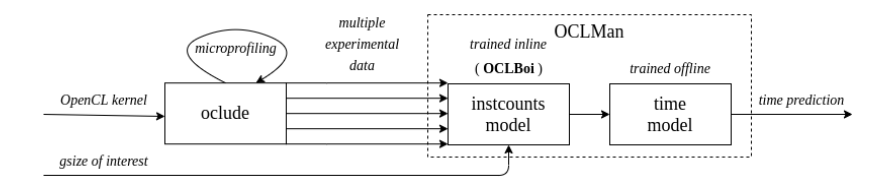

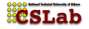

[A boy needs a father](#page-82-0) [The design of OCLMan](#page-100-0) [Evaluating OCLMan](#page-103-0)

### <span id="page-90-0"></span>OCLMan workflow

#### ■ OCLMan ("OpenCL Maybe? Approximately? Nope!") is our end-to-end execution time prediction methodology

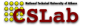

[A boy needs a father](#page-82-0) [The design of OCLMan](#page-100-0) [Evaluating OCLMan](#page-103-0)

# OCLMan workflow

- OCLMan ("OpenCL Maybe? Approximately? Nope!") is our end-to-end execution time prediction methodology
- $\blacksquare$  It consists of:
	- 1 A kernel-specific, hardware-agnostic instcounts model (OCLBoi)
	- 2 A kernel-agnostic, hardware-specific time model

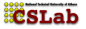

[A boy needs a father](#page-82-0) [The design of OCLMan](#page-100-0) [Evaluating OCLMan](#page-103-0)

# OCLMan workflow

- OCLMan ("OpenCL Maybe? Approximately? Nope!") is our end-to-end execution time prediction methodology
- $\blacksquare$  It consists of:
	- 1 A kernel-specific, hardware-agnostic instcounts model (OCLBoi)
	- 2 A kernel-agnostic, hardware-specific time model

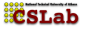

[A boy needs a father](#page-82-0) [The design of OCLMan](#page-100-0) [Evaluating OCLMan](#page-103-0)

# OCLMan workflow

- OCLMan ("OpenCL Maybe? Approximately? Nope!") is our end-to-end execution time prediction methodology
- $\blacksquare$  It consists of:
	- 1 A kernel-specific, hardware-agnostic instcounts model (OCLBoi)
	- 2 A kernel-agnostic, hardware-specific time model

#### **Training OCLMan**

A regressor for the *instcounts*  $\mapsto t_{\text{exer}}$  relationship is trained

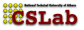

[A boy needs a father](#page-82-0) [The design of OCLMan](#page-100-0) [Evaluating OCLMan](#page-103-0)

# OCLMan workflow

- OCLMan ("OpenCL Maybe? Approximately? Nope!") is our end-to-end execution time prediction methodology
- $\blacksquare$  It consists of:
	- 1 A kernel-specific, hardware-agnostic instcounts model (OCLBoi)
	- 2 A kernel-agnostic, hardware-specific time model

- A regressor for the *instcounts*  $\mapsto t_{\text{exer}}$  relationship is trained
- **This is the time model**

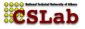

[A boy needs a father](#page-82-0) [The design of OCLMan](#page-100-0) [Evaluating OCLMan](#page-103-0)

# OCLMan workflow

- OCLMan ("OpenCL Maybe? Approximately? Nope!") is our end-to-end execution time prediction methodology
- $\blacksquare$  It consists of:
	- 1 A kernel-specific, hardware-agnostic instcounts model (OCLBoi)
	- 2 A kernel-agnostic, hardware-specific time model

- A regressor for the *instcounts*  $\mapsto t_{\text{exec}}$  relationship is trained
- **This is the time model**
- That's it: OCLMan is ready to predict

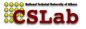

[A boy needs a father](#page-82-0) [The design of OCLMan](#page-100-0) [Evaluating OCLMan](#page-103-0)

# OCLMan workflow

- OCLMan ("OpenCL Maybe? Approximately? Nope!") is our end-to-end execution time prediction methodology
- $\blacksquare$  It consists of:
	- 1 A kernel-specific, hardware-agnostic instcounts model (OCLBoi)
	- 2 A kernel-agnostic, hardware-specific time model

- A regressor for the *instcounts*  $\mapsto t_{\text{exec}}$  relationship is trained
- This is the time model
- That's it: OCLMan is ready to predict
- **Using OCLMan to predict execution times**

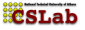

[A boy needs a father](#page-82-0) [The design of OCLMan](#page-100-0) [Evaluating OCLMan](#page-103-0)

# OCLMan workflow

- OCLMan ("OpenCL Maybe? Approximately? Nope!") is our end-to-end execution time prediction methodology
- $\blacksquare$  It consists of:
	- 1 A kernel-specific, hardware-agnostic instcounts model (OCLBoi)
	- 2 A kernel-agnostic, hardware-specific time model

- A regressor for the *instcounts*  $\mapsto t_{\text{exec}}$  relationship is trained
- This is the time model
- That's it: OCLMan is ready to predict
- **Using OCLMan to predict execution times** 
	- 1 A kernel and a gsize value are provided

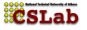

[A boy needs a father](#page-82-0) [The design of OCLMan](#page-100-0) [Evaluating OCLMan](#page-103-0)

# OCLMan workflow

- OCLMan ("OpenCL Maybe? Approximately? Nope!") is our end-to-end execution time prediction methodology
- $\blacksquare$  It consists of:
	- 1 A kernel-specific, hardware-agnostic instcounts model (OCLBoi)
	- 2 A kernel-agnostic, hardware-specific time model

- A regressor for the *instcounts*  $\mapsto t_{\text{exer}}$  relationship is trained
- **This is the time model**
- That's it: OCLMan is ready to predict
- **Using OCLMan to predict execution times** 
	- 1 A kernel and a gsize value are provided
	- 2 A (kernel-specific) OCLBoi is trained on the fly

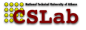

[A boy needs a father](#page-82-0) [The design of OCLMan](#page-100-0) [Evaluating OCLMan](#page-103-0)

# OCLMan workflow

- OCLMan ("OpenCL Maybe? Approximately? Nope!") is our end-to-end execution time prediction methodology
- $\blacksquare$  It consists of:
	- 1 A kernel-specific, hardware-agnostic instcounts model (OCLBoi)
	- 2 A kernel-agnostic, hardware-specific time model

- A regressor for the *instcounts*  $\mapsto t_{\text{exer}}$  relationship is trained
- **This is the time model**
- That's it: OCLMan is ready to predict
- **Using OCLMan to predict execution times** 
	- 1 A kernel and a gsize value are provided
	- 2 A (kernel-specific) OCLBoi is trained on the fly
	- **3** The input gsize value is fed into the pipeline...

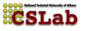

[A boy needs a father](#page-82-0) [The design of OCLMan](#page-90-0) [Evaluating OCLMan](#page-103-0)

# <span id="page-100-0"></span>OCLMan workflow

- OCLMan ("OpenCL Maybe? Approximately? Nope!") is our end-to-end execution time prediction methodology
- $\blacksquare$  It consists of:
	- 1 A kernel-specific, hardware-agnostic instcounts model (OCLBoi)
	- 2 A kernel-agnostic, hardware-specific time model

- A regressor for the *instcounts*  $\mapsto t_{\text{exer}}$  relationship is trained
- **This is the time model**
- That's it: OCLMan is ready to predict
- **Using OCLMan to predict execution times** 
	- 1 A kernel and a gsize value are provided
	- 2 A (kernel-specific) OCLBoi is trained on the fly
	- **3** The input **gsize** value is fed into the pipeline...
	- 4 ...and we have a prediction!

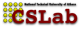

[A boy needs a father](#page-82-0) [The design of OCLMan](#page-90-0) [Evaluating OCLMan](#page-103-0)

### OCLMan training

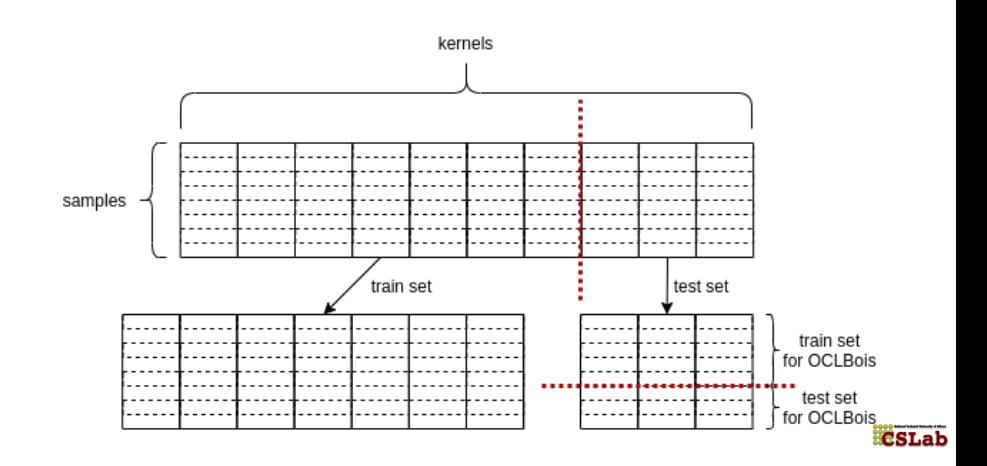

Sotirios Niarchos [oclude and OCLMan](#page-0-0)

[A boy needs a father](#page-82-0) [The design of OCLMan](#page-90-0) [Evaluating OCLMan](#page-103-0)

### OCLMan in action

An OCLMan example regarding kernel srad/kernel\_gpu\_opencl.cl/compress\_kernel

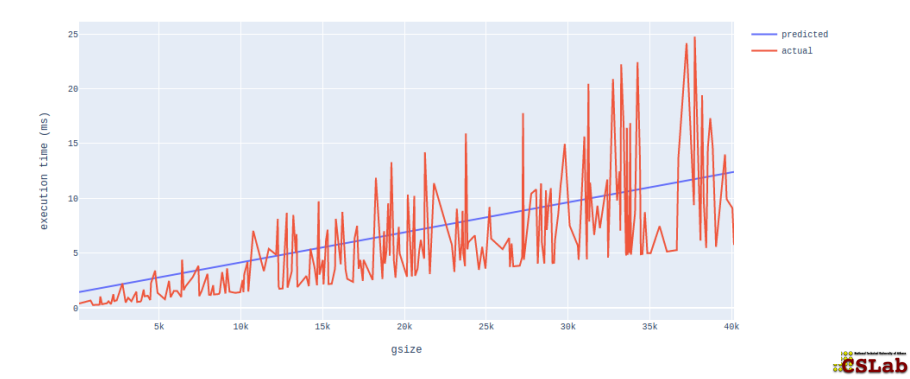

[A boy needs a father](#page-82-0) [The design of OCLMan](#page-90-0) [Evaluating OCLMan](#page-108-0)

### <span id="page-103-0"></span>The measure of a man

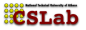

[A boy needs a father](#page-82-0) [The design of OCLMan](#page-90-0) [Evaluating OCLMan](#page-108-0)

### The measure of a man

How to evaluate OCLMan?

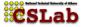

[A boy needs a father](#page-82-0) [The design of OCLMan](#page-90-0) [Evaluating OCLMan](#page-108-0)

### The measure of a man

- How to evaluate OCLMan?
- How to know if the dynamic information we extracted was worth it?

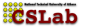

[A boy needs a father](#page-82-0) [The design of OCLMan](#page-90-0) [Evaluating OCLMan](#page-108-0)

### The measure of a man

- How to evaluate OCLMan?
- $\blacksquare$  How to know if the dynamic information we extracted was worth it?
- How to know if we perform better than a static model?

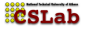

[A boy needs a father](#page-82-0) [The design of OCLMan](#page-90-0) [Evaluating OCLMan](#page-108-0)

### The measure of a man

- How to evaluate OCLMan?
- How to know if the dynamic information we extracted was worth it?
- How to know if we perform better than a static model?

Let's build one!

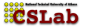
[A boy needs a father](#page-82-0) [The design of OCLMan](#page-90-0) [Evaluating OCLMan](#page-103-0)

### The measure of a man

- How to evaluate OCLMan?
- How to know if the dynamic information we extracted was worth it?
- $\blacksquare$  How to know if we perform better than a static model?

#### Let's build one!

To build it, we will simply replace dynamic instcounts with the static ones of the kernel

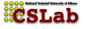

[A boy needs a father](#page-82-0) [The design of OCLMan](#page-90-0) [Evaluating OCLMan](#page-103-0)

## Assumptions for OCLBase

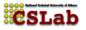

[A boy needs a father](#page-82-0) [The design of OCLMan](#page-90-0) [Evaluating OCLMan](#page-103-0)

### Assumptions for OCLBase

### Assumption 1

### $t_{\text{exes}}$  is a linear function of instcounts

 $t_{exec} = t_{add}count_{add} + t_{subcount_{sub}} + t_{mul}count_{mul} + ...$ 

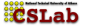

[A boy needs a father](#page-82-0) [The design of OCLMan](#page-90-0) [Evaluating OCLMan](#page-103-0)

# Assumptions for OCLBase

### Assumption 1

 $t_{\text{exec}}$  is a linear function of instcounts

 $t_{\text{exec}} = t_{\text{add}}$  count<sub>add</sub> +  $t_{\text{sub}}$  count<sub>sub</sub> +  $t_{\text{mul}}$  count<sub>mul</sub> + ...

### Assumption 2

gsize  $\rightarrow$  instcounts : (at most) polynomial, proven instcounts  $\mapsto t_{\text{exec}}$  : linear, assumed ⇓ gsize  $\longmapsto t_{\text{exec}}$  : (at most) polynomial, assumed

**ECSLah** 

[A boy needs a father](#page-82-0) [The design of OCLMan](#page-90-0) [Evaluating OCLMan](#page-103-0)

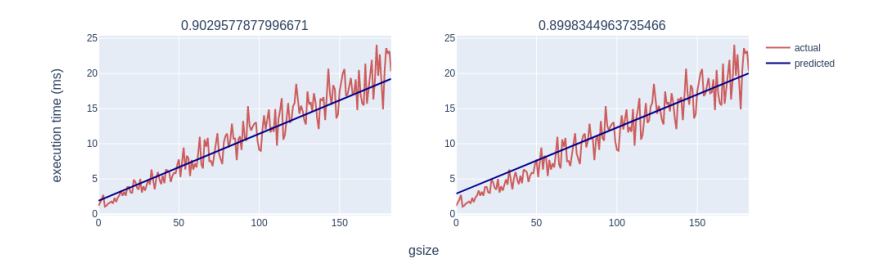

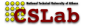

[A boy needs a father](#page-82-0) [The design of OCLMan](#page-90-0) [Evaluating OCLMan](#page-103-0)

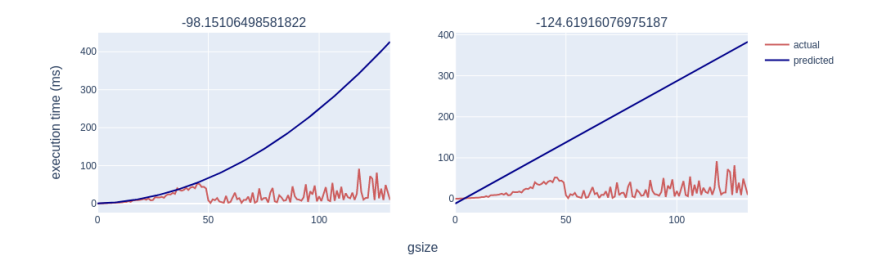

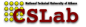

[A boy needs a father](#page-82-0) [The design of OCLMan](#page-90-0) [Evaluating OCLMan](#page-103-0)

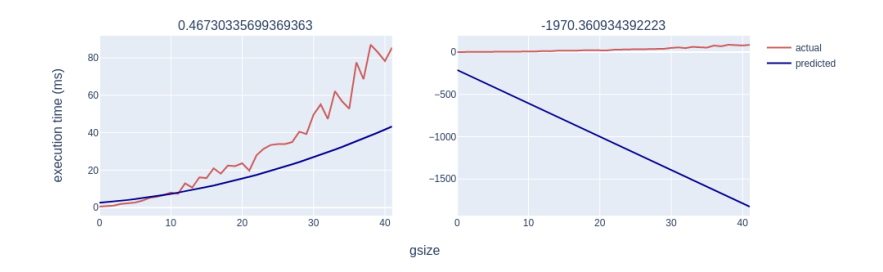

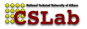

[A boy needs a father](#page-82-0) [The design of OCLMan](#page-90-0) [Evaluating OCLMan](#page-103-0)

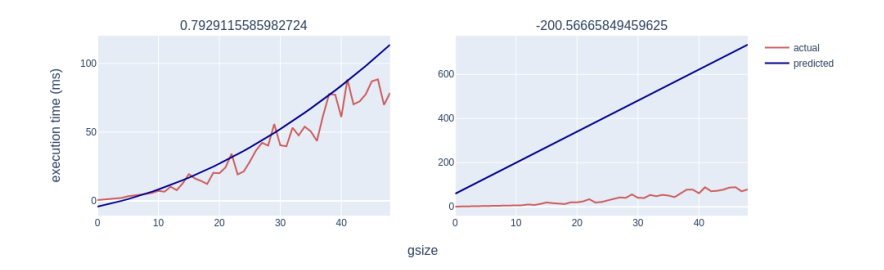

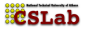

[Introduction](#page-3-0) [oclude](#page-31-0) OCLB<sub>oi</sub> [OCLMan](#page-82-0) [Future work](#page-122-0)

[A boy needs a father](#page-82-0) [The design of OCLMan](#page-90-0) [Evaluating OCLMan](#page-103-0)

### Final remarks

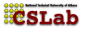

[A boy needs a father](#page-82-0) [The design of OCLMan](#page-90-0) [Evaluating OCLMan](#page-103-0)

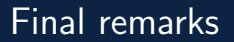

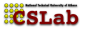

[A boy needs a father](#page-82-0) [The design of OCLMan](#page-90-0) [Evaluating OCLMan](#page-103-0)

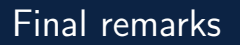

- OCLMan was performing steadily better no matter the number of times we compared it to OCLBase or the train-test split of the kernels
	- $\Box$  0.79 vs. -200.56 (!)
	- $\blacksquare$  0.47 vs. -1970.36 (!!)

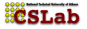

[A boy needs a father](#page-82-0) [The design of OCLMan](#page-90-0) [Evaluating OCLMan](#page-103-0)

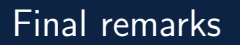

- OCLMan was performing steadily better no matter the number of times we compared it to OCLBase or the train-test split of the kernels
	- $\Box$  0.79 vs. -200.56 (!)
	- $\blacksquare$  0.47 vs. -1970.36 (!!)
- These results mean that:

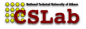

[A boy needs a father](#page-82-0) [The design of OCLMan](#page-90-0) [Evaluating OCLMan](#page-103-0)

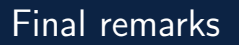

- OCLMan was performing steadily better no matter the number of times we compared it to OCLBase or the train-test split of the kernels
	- $\Box$  0.79 vs. -200.56 (!)
	- $\blacksquare$  0.47 vs. -1970.36 (!!)
- $\blacksquare$  These results mean that:
	- **1** oclude extracts valuable dynamic information that surpasses the static approach

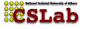

[Introduction](#page-3-0) [oclude](#page-31-0)  $OCI$ <sub>Bo</sub> [OCLMan](#page-82-0) [Future work](#page-122-0)

[A boy needs a father](#page-82-0) [The design of OCLMan](#page-90-0) [Evaluating OCLMan](#page-103-0)

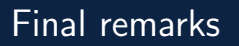

- OCLMan was performing steadily better no matter the number of times we compared it to OCLBase or the train-test split of the kernels
	- $\Box$  0.79 vs. -200.56 (!)
	- $\blacksquare$  0.47 vs. -1970.36 (!!)
- $\blacksquare$  These results mean that:
	- **1** oclude extracts valuable dynamic information that surpasses the static approach
	- 2 OCLMan and its OCLBois manage to capture that additional information and make something useful out of it.

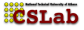

### <span id="page-122-0"></span>Future work

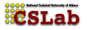

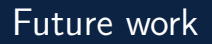

oclude could be re-written to instrument some form of intermediate representation (IR) code (e.g. LLVM bitcode) instead of the source code

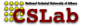

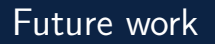

- oclude could be re-written to instrument some form of intermediate representation (IR) code (e.g. LLVM bitcode) instead of the source code
- **u** turn OCLMan from a methodology into a toolkit.

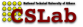

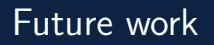

- oclude could be re-written to instrument some form of intermediate representation (IR) code (e.g. LLVM bitcode) instead of the source code
- turn OCLMan from a methodology into a toolkit. E.g.:
	- test more regression models for the time model component

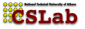

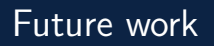

- oclude could be re-written to instrument some form of intermediate representation (IR) code (e.g. LLVM bitcode) instead of the source code
- turn OCLMan from a methodology into a toolkit. E.g.:
	- test more regression models for the time model component
	- $\blacksquare$  take every new kernel into account (?)

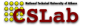

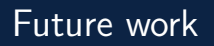

- oclude could be re-written to instrument some form of intermediate representation (IR) code (e.g. LLVM bitcode) instead of the source code
- turn OCLMan from a methodology into a toolkit. E.g.:
	- test more regression models for the time model component
	- $\blacksquare$  take every new kernel into account (?)
	- ...

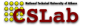

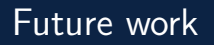

- oclude could be re-written to instrument some form of intermediate representation (IR) code (e.g. LLVM bitcode) instead of the source code
- turn OCLMan from a methodology into a toolkit. E.g.:
	- test more regression models for the time model component
	- $\blacksquare$  take every new kernel into account (?)
	- ...
- more kernels, more devices

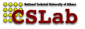

# Thank You!

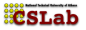

Sotirios Niarchos [oclude and OCLMan](#page-0-0)